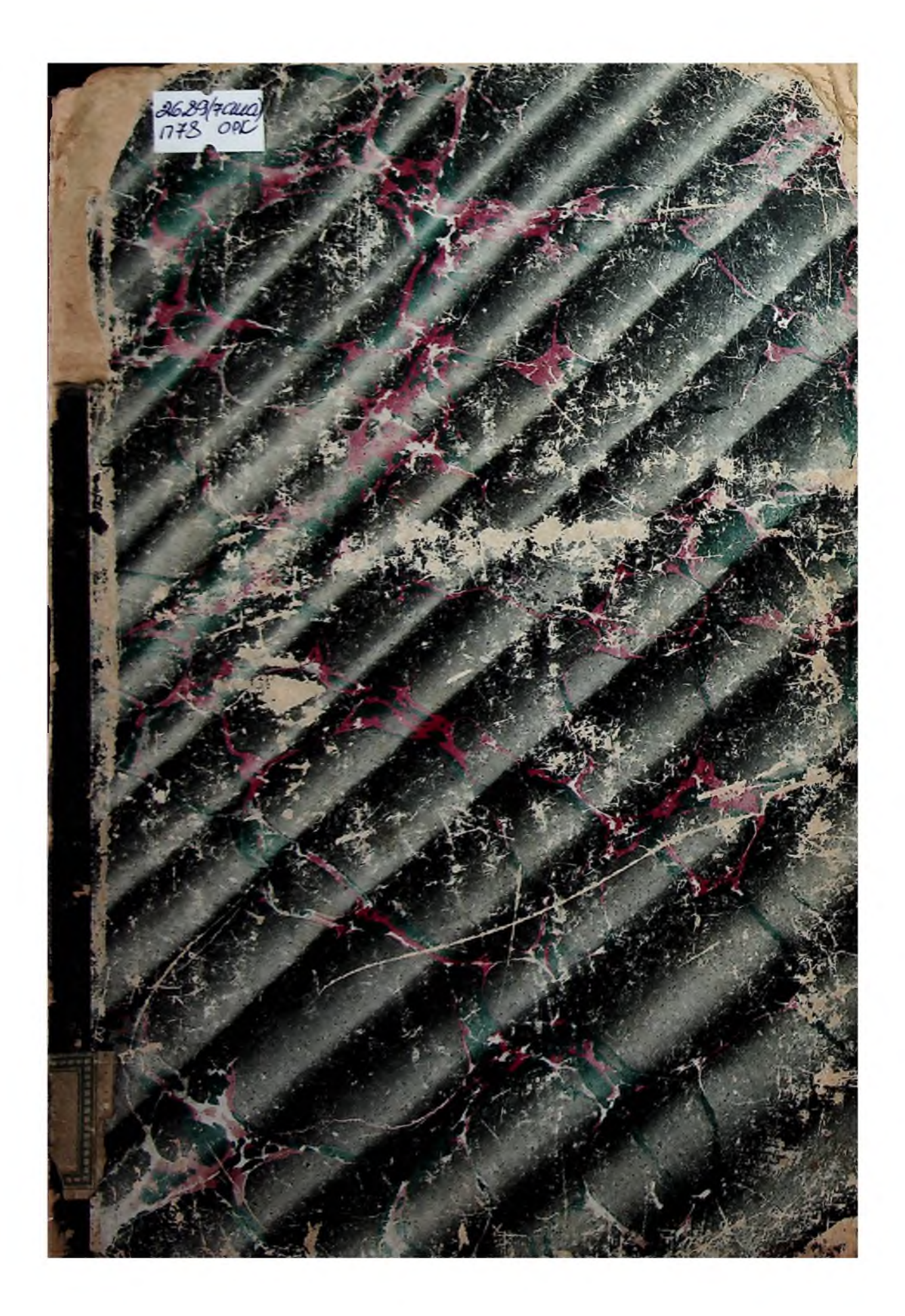

 $_{\odot}$  иллюстрированная естественно-научная библютека

බුල

ПРОГУЛКЕ

BЪ

# СТРАНУ ЧУДЕСЪ

#### СОСТАВИЛЪ

### Я. П. Кирпотенко

#### 5-е ИЗДАНІЕ.

Нанечатано безъ переменътъ съ перваго издания, которое было допущено для ученич. и фундамент. библиот. средн. учебн. завед. Минист. Народн. Просвъщ., для ученич. библ. городнахъ читальн. учил. и безплатныхъ народныхъ чит

O)PY 99(0)

26.89/4c244

C.-IETEPEYPTT Книгоиздательство Н. С. Аскарханова 6. Тропцкая ул., 6 1913.

(Мал. хрестоматия, вып. 72-й).

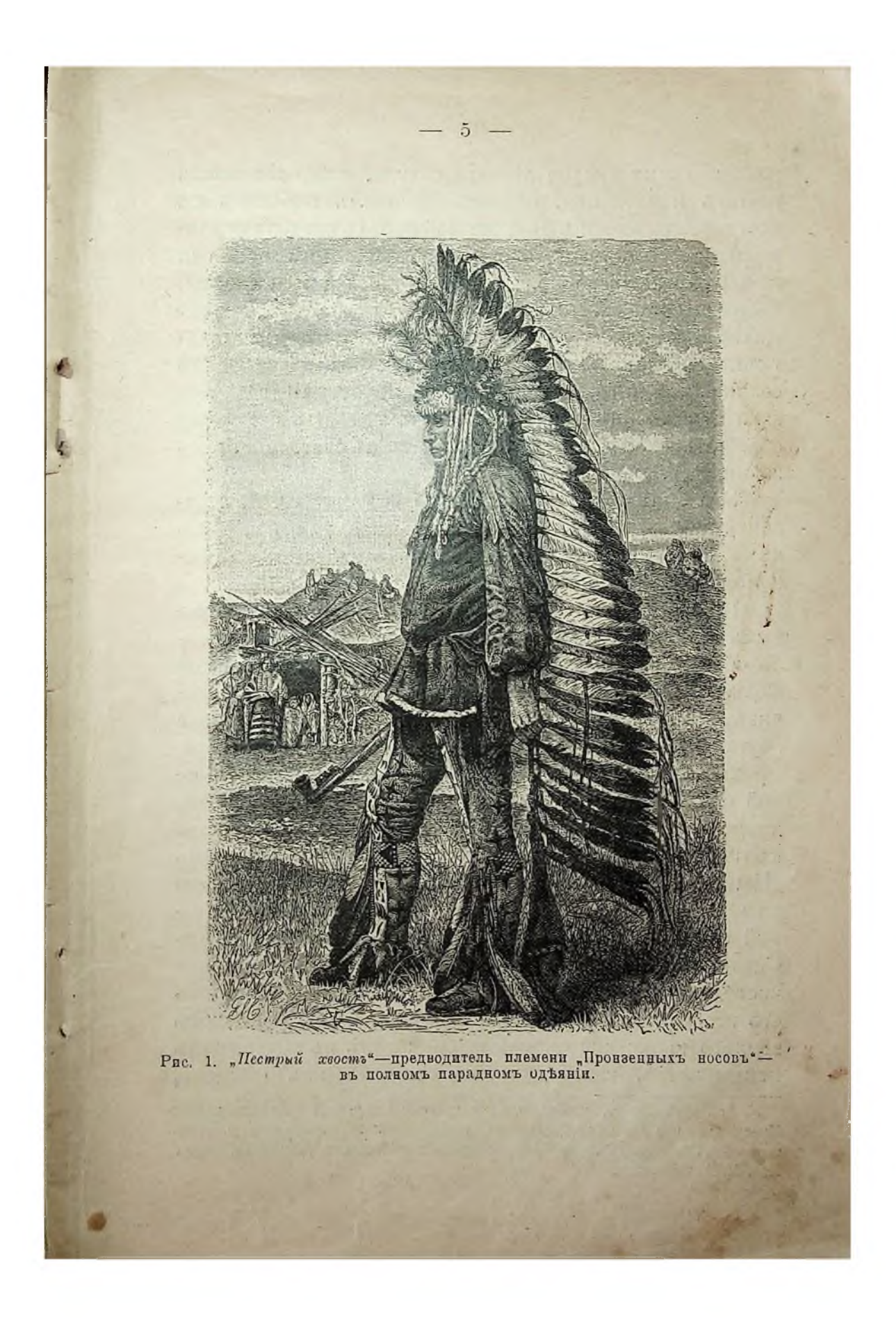

Конец ознакомительного фрагмента

\*\*\*

## Уважаемый читатель!

Придя в Библиотеку,

Вы сможете прочитать эту книгу

полностью на нашем компьютере